## **印刷時の注意点**

## ① 必ず**A4判の白色の用紙に片面印刷**してください。

② PDFファイルを「Adobe Acrobat Reader DC」を使用して印刷する場合、 **ページサイズ処理の項目において、「実際のサイズ」又は「カスタム倍率100%」を選択**してください。 「合わせる」又は「特大ページを縮小」を選択した場合、指定された枠が縮小されることがあります。

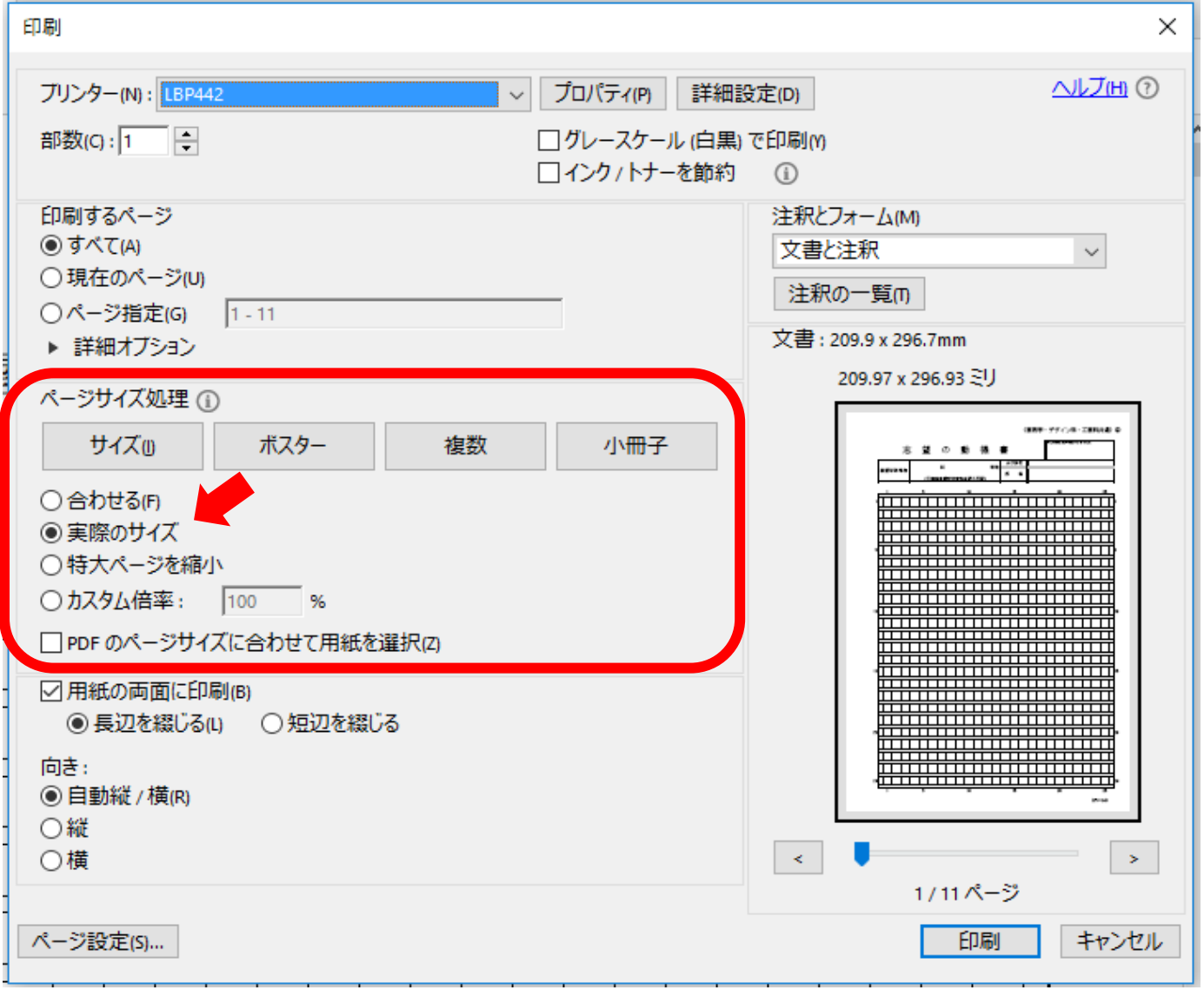